## 1 **Portlaoise College FAQ's On the First Year Acer Iconia A3-A10 Tablets**

## FAQ and troubleshooting

This section lists frequently asked questions that may arise during the use of your tablet, and gives easy answers and solutions to these questions.

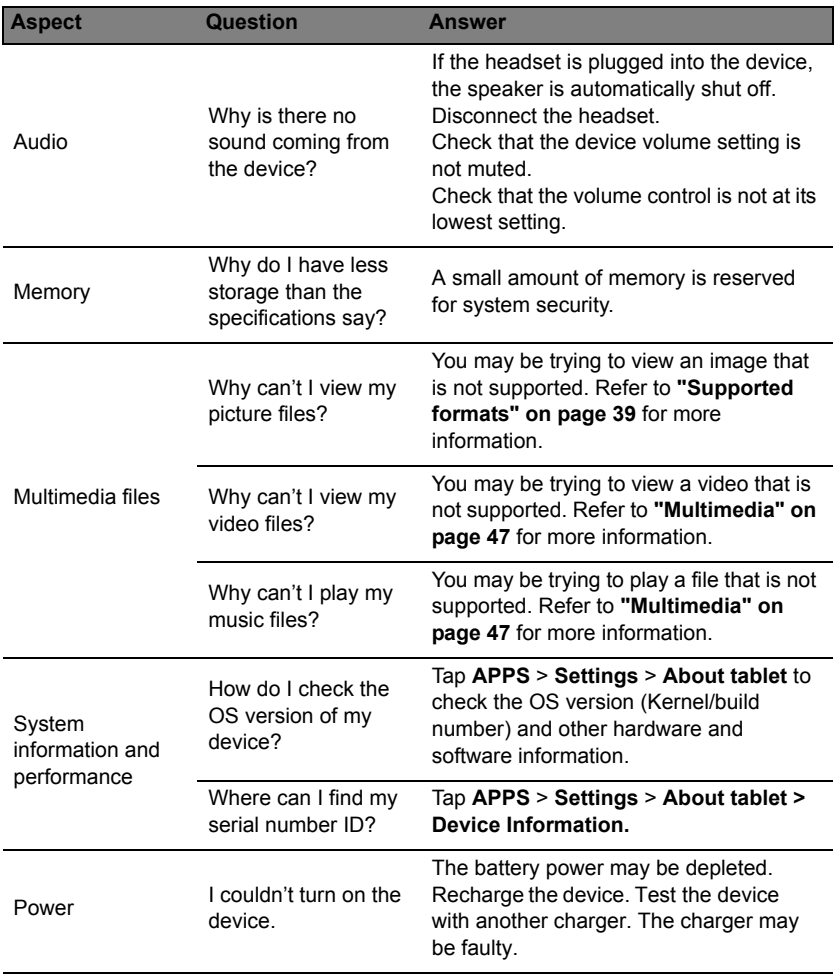

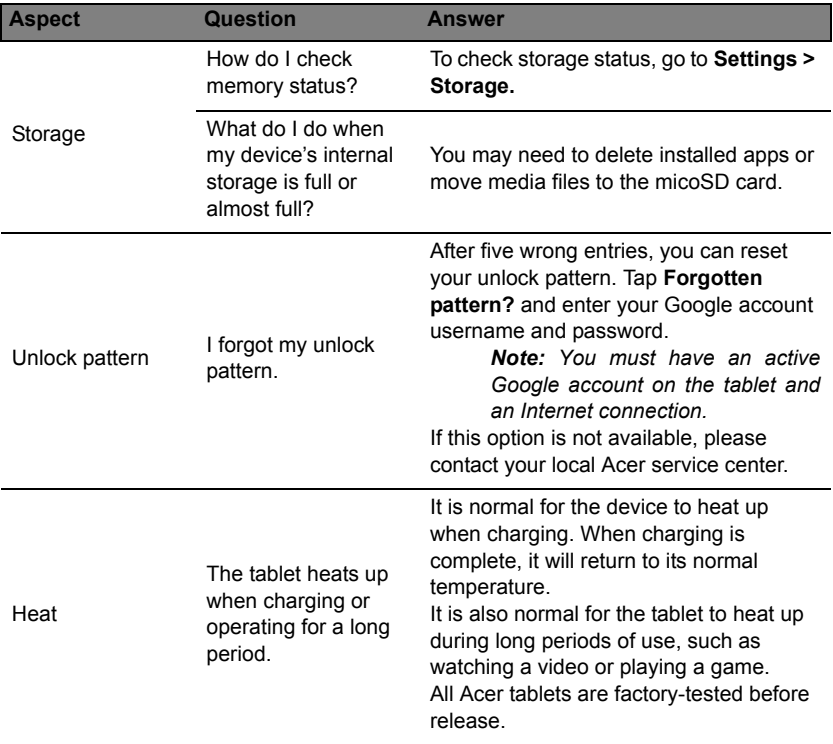

## **For Detailed Technical Support Contact**:

*http://tinyurl.com/kuqnxmy http://goo.gl/2kc1fX*